## **Наглядные формы представления информации**

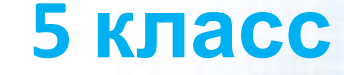

### **Ключевые слова**

- **• Рисунок**
- **• Схема**
- **• Диаграмма**

### **Повторим!**

- 1. Какими способами можно представить информацию на носителе?
- 2. Сравните текстовое и табличное представление информации. Сделайте вывод.
- 3. В каких случаях удобно использовать таблицы?

### **Это наглядно!**

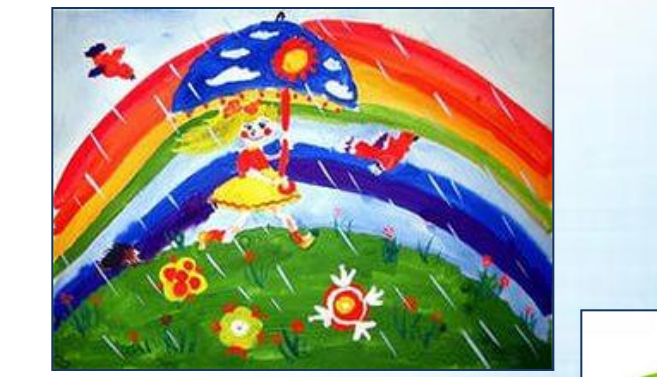

*Лучше один раз увидеть, чем сто раз услышать. Народная мудрость*

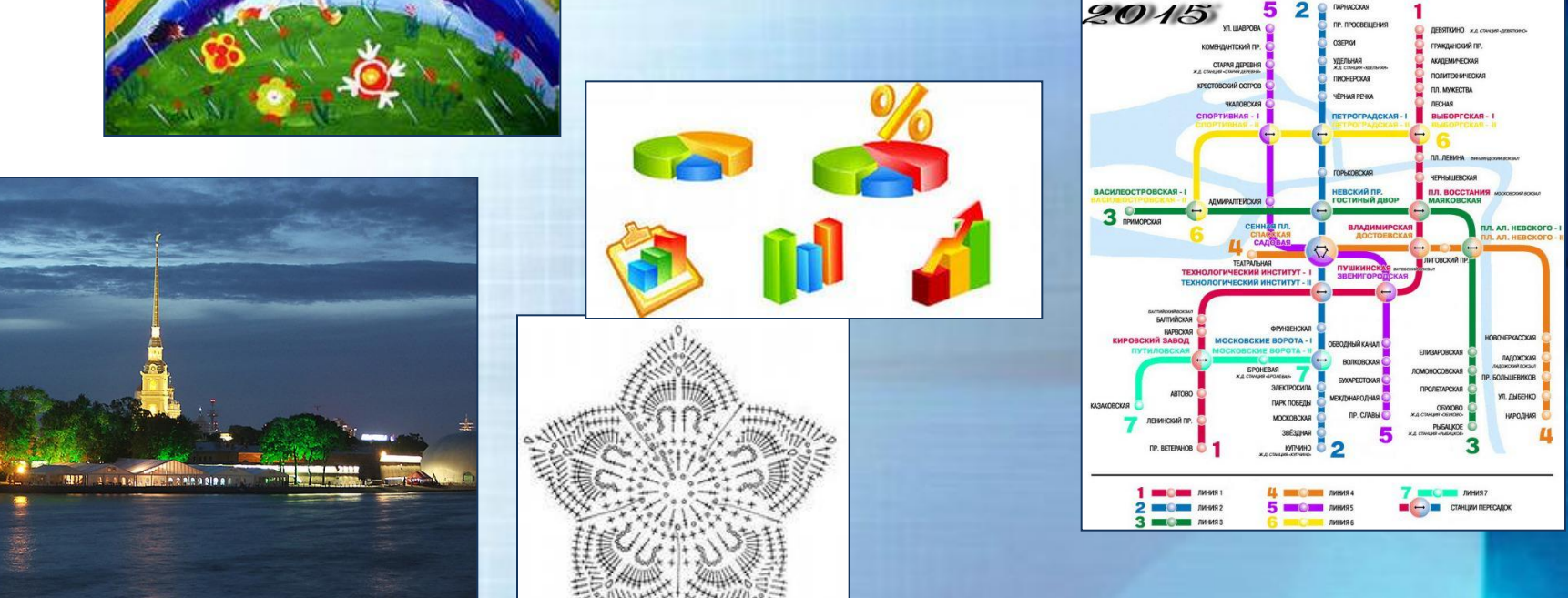

Человек лучше понимает и запоминает ту информацию, которая представлена наглядно – с помощью рисунков, фотографий, схем, диаграмм.

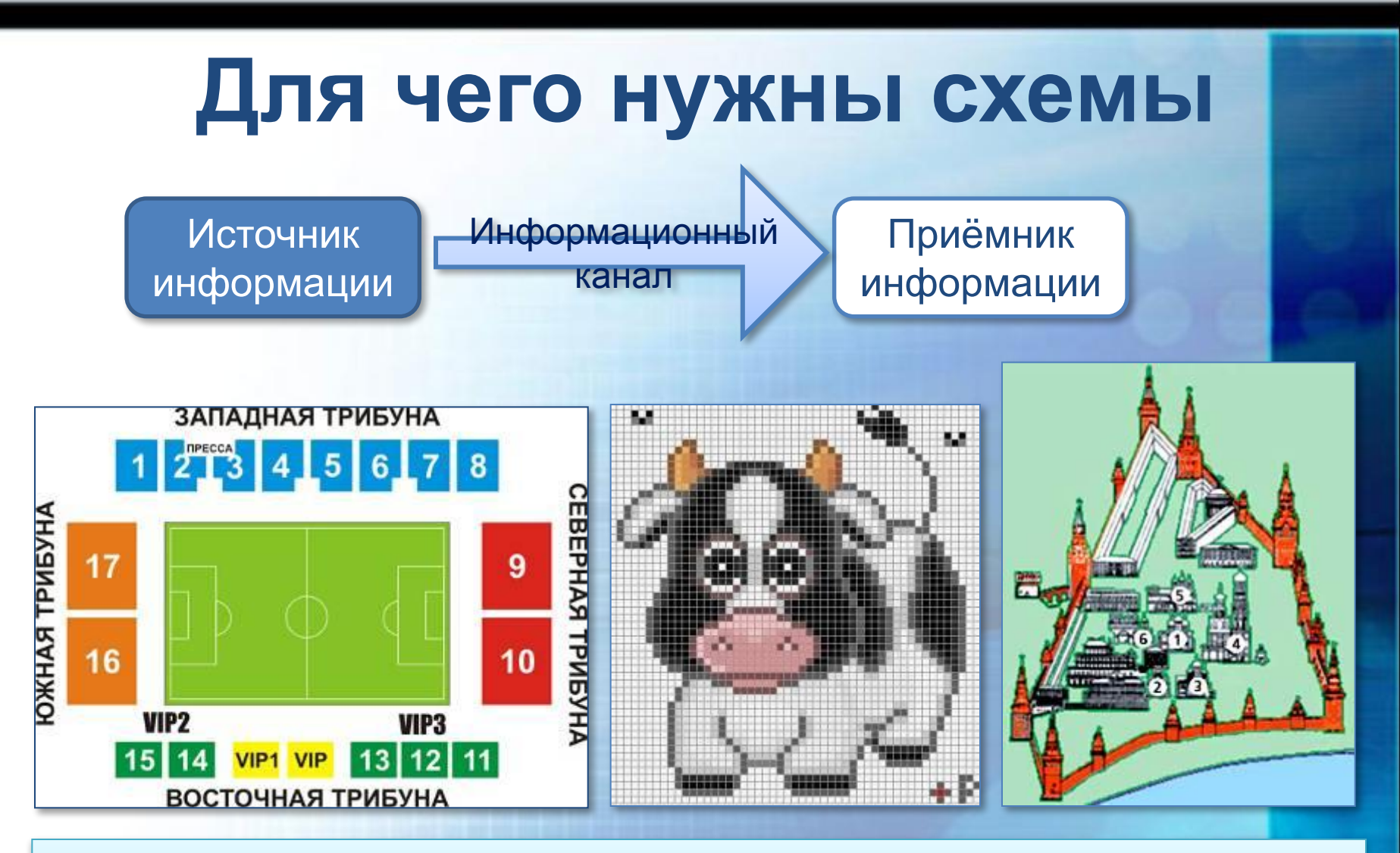

Для того чтобы показать, как устроены окружающие нас объекты (предметы, процессы, явления) и как они связаны друг с другом, используют *схемы*.

### **От текста к рисунку, от рисунка к схеме**

Переход от одной формы представления информации к другой часто помогает решать

TRVULLA 22 DAU

ватонов, доставивший бригад строительства в пути и пути и пути и пути и пути и пути и пути и пути и пути и пути и пути и пути и пути и пут полустанке имеется небольшой тупик, где при 3+ 1 **7**

дороги остановился поезд в составе тепловоза и трёх

 $\mathbb{R}$  в получении в одноколейной железной железной железной железной железной железной железной железной жел

необходимости может поместиться тепловоз с вагоном или два вагона. Вскоре к тому же полустанку подошёл грузовой состав (тепловоз

Схема

ъ пассажирский п

**Решение задачи**

**РТ. № 132 с. 97** 

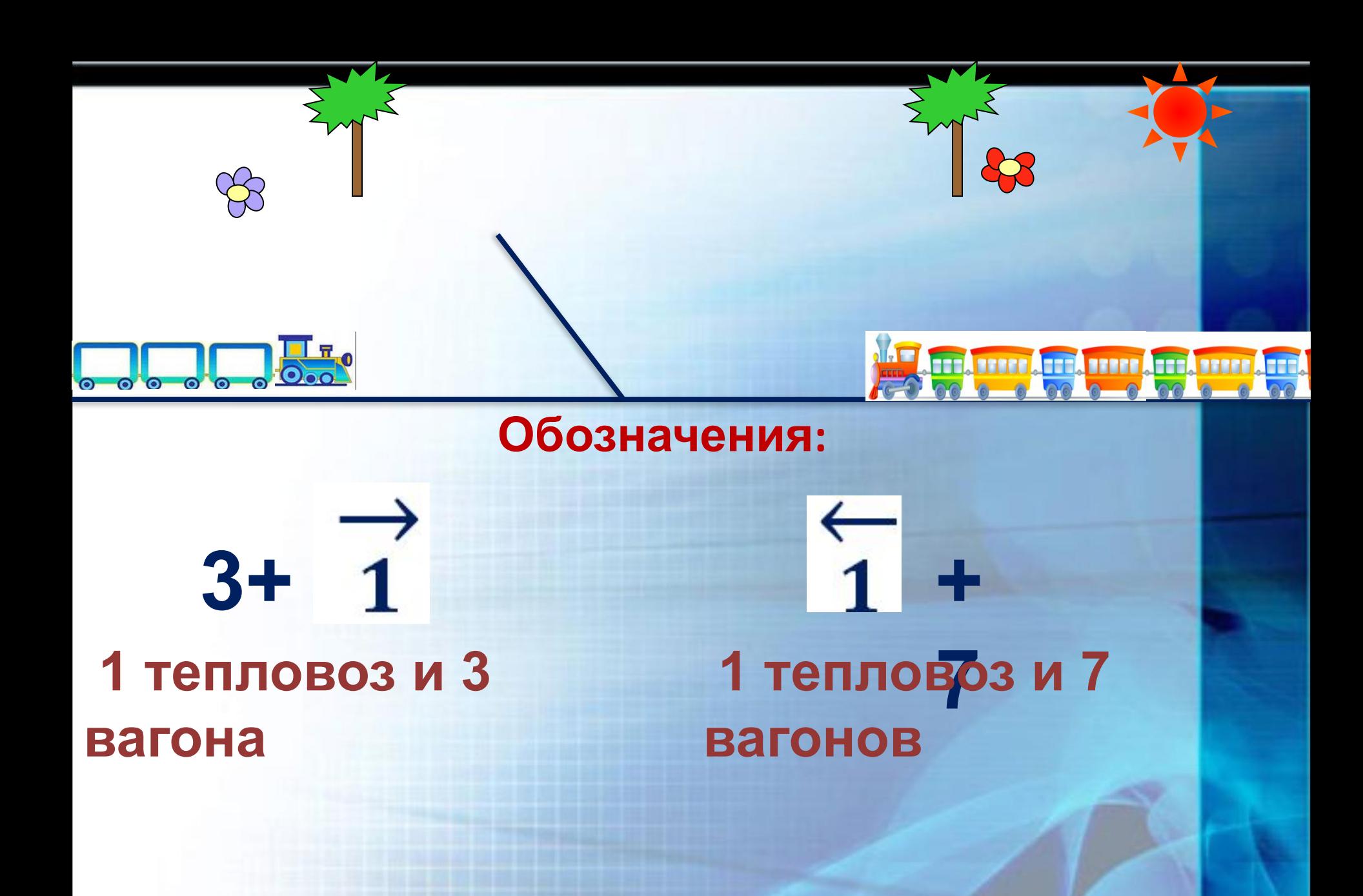

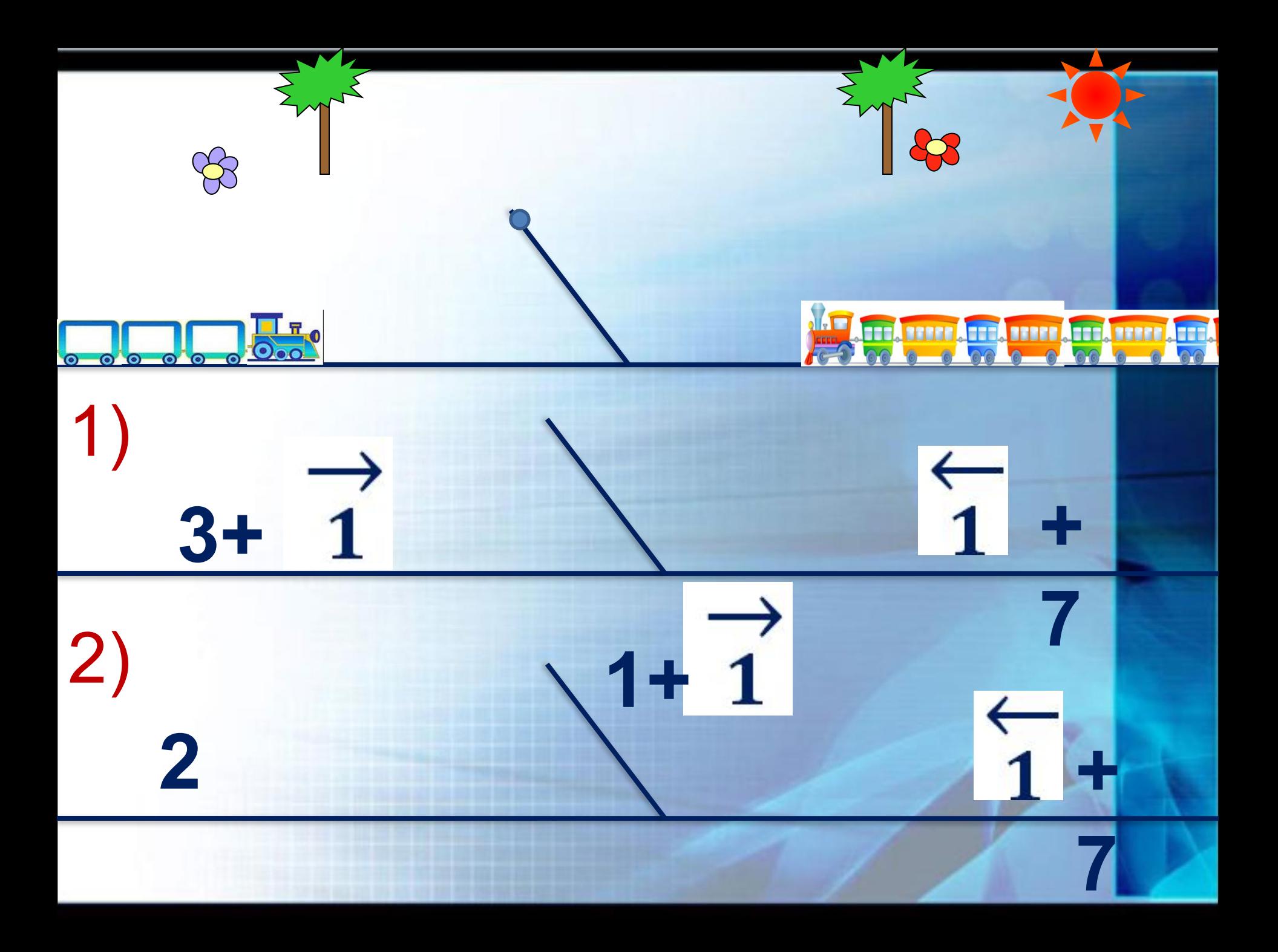

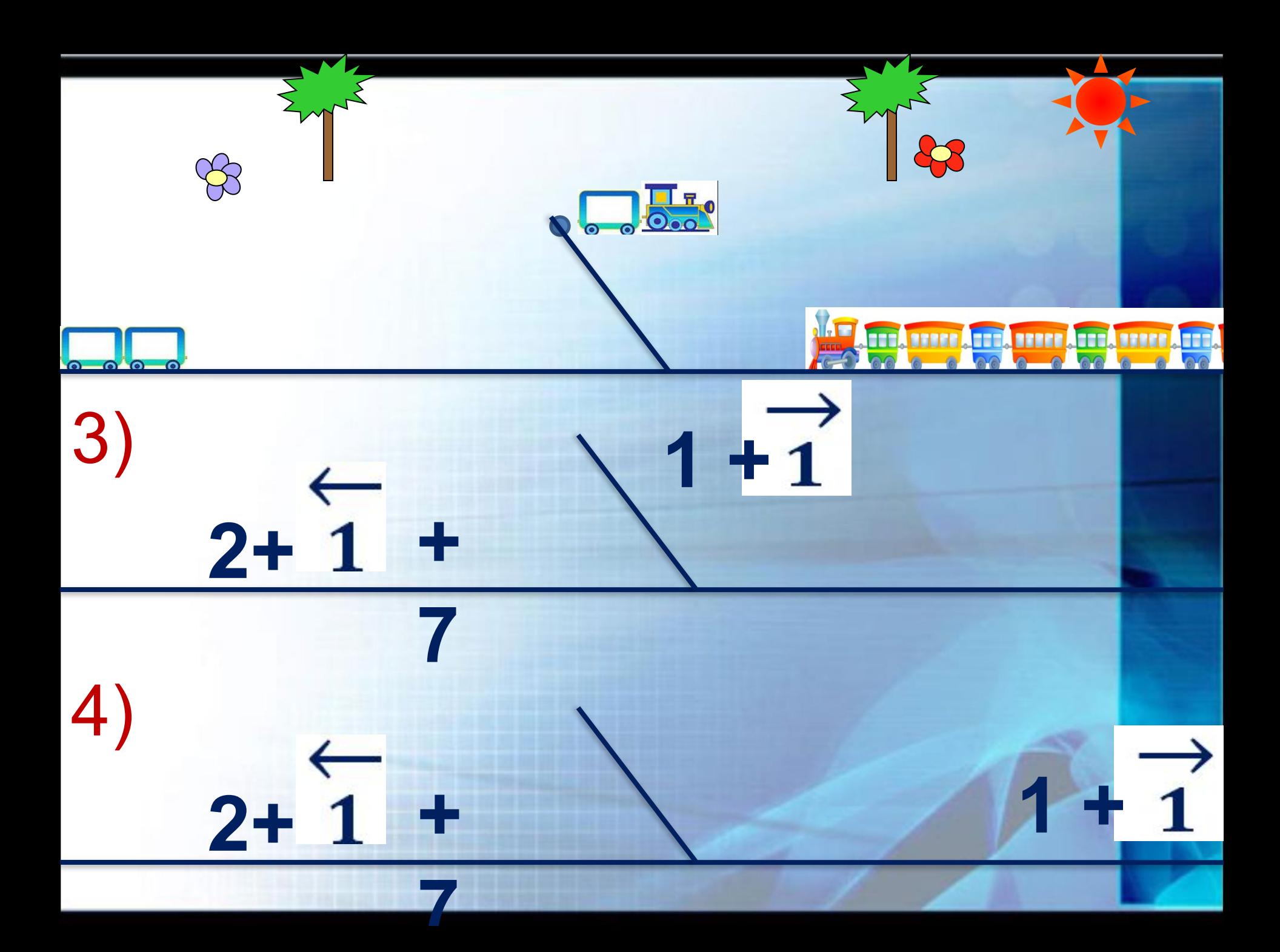

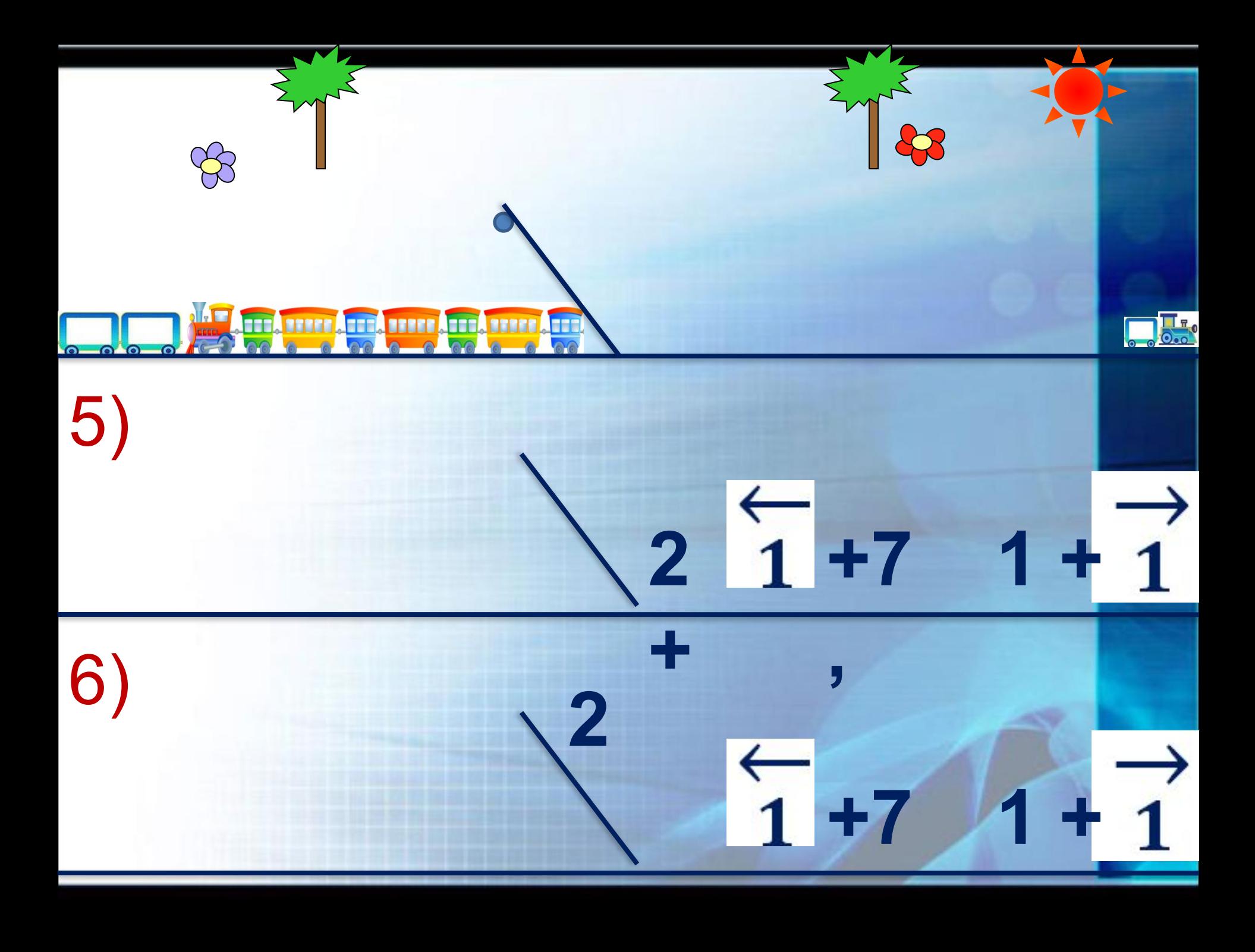

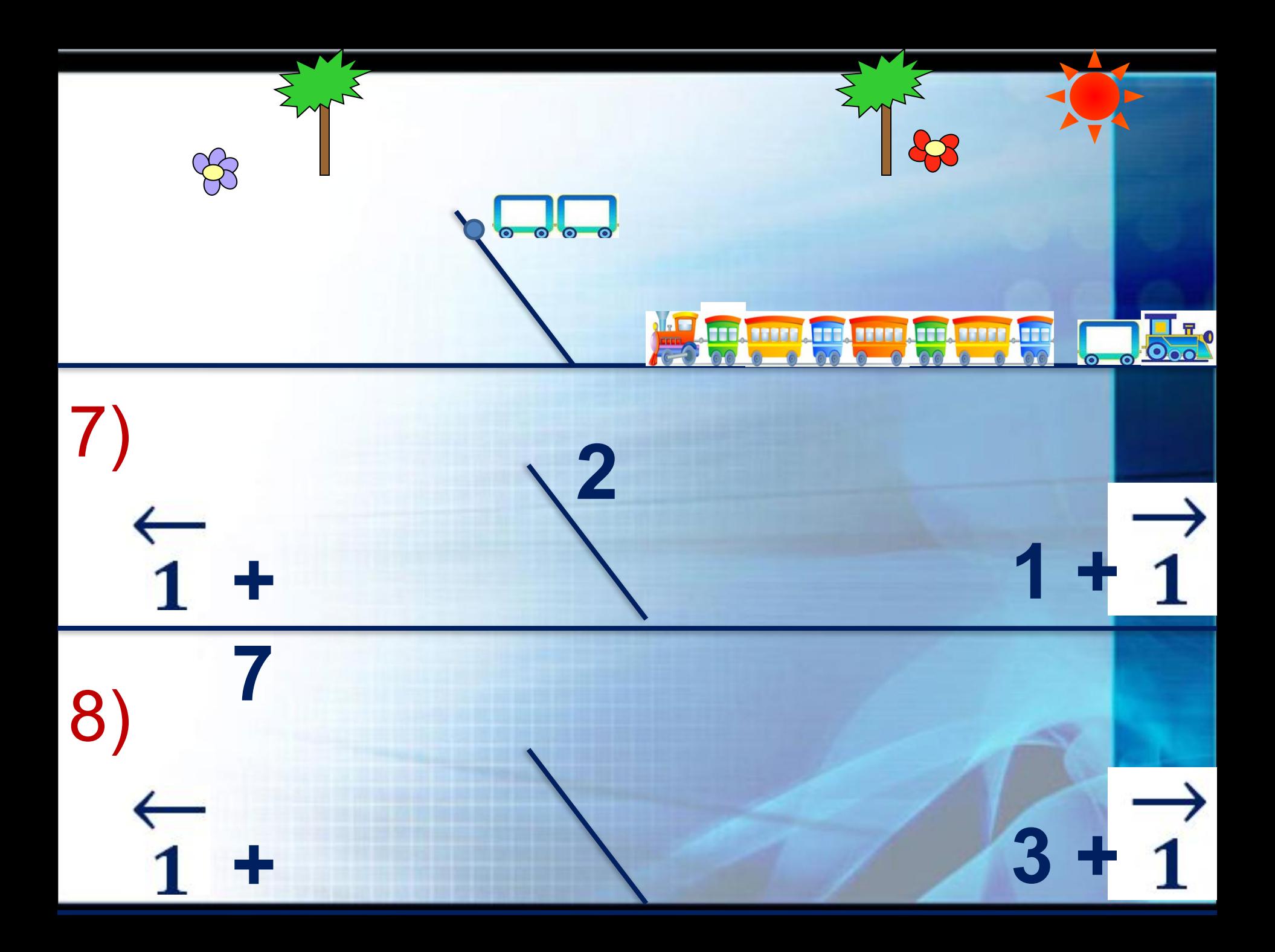

### **Задача о теплоходах**

#### Учебник с.73 № 6

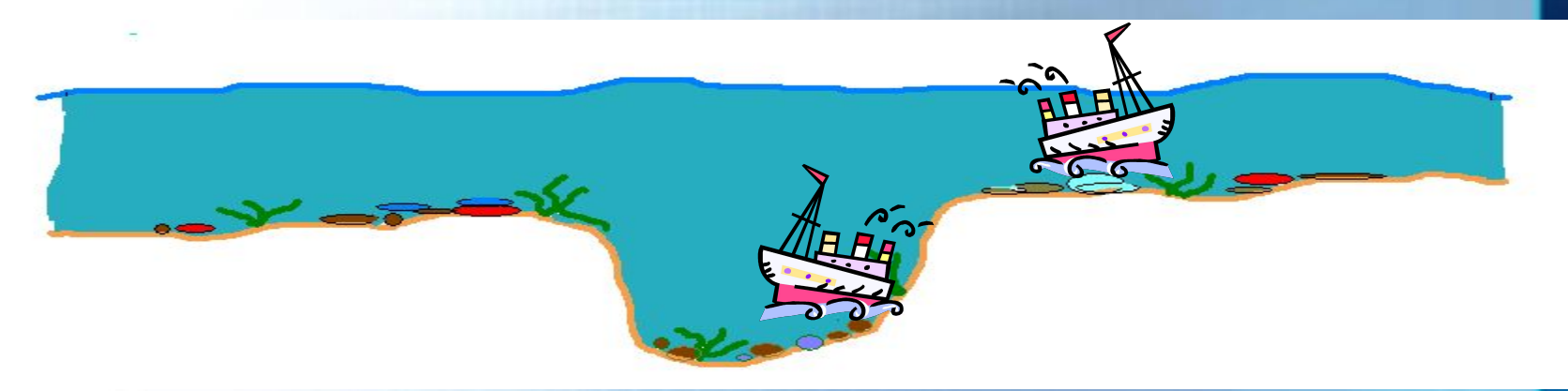

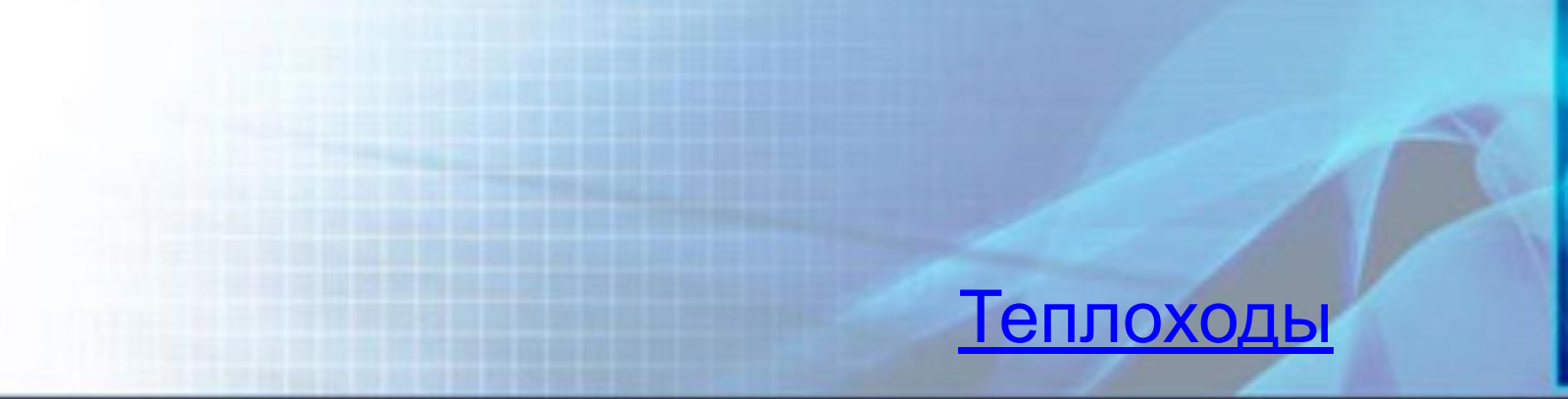

### **Диаграммы**

Для наглядного представления разных числовых данных используют

#### *диаграммы.* **Диаграммы.**<br>Диаграмма - (греч. Διάγραμμα (diagramma) *— изображение, рисунок, чертёж*) — графическое представление данных, позволяющее быстро оценить соотношение нескольких величин.

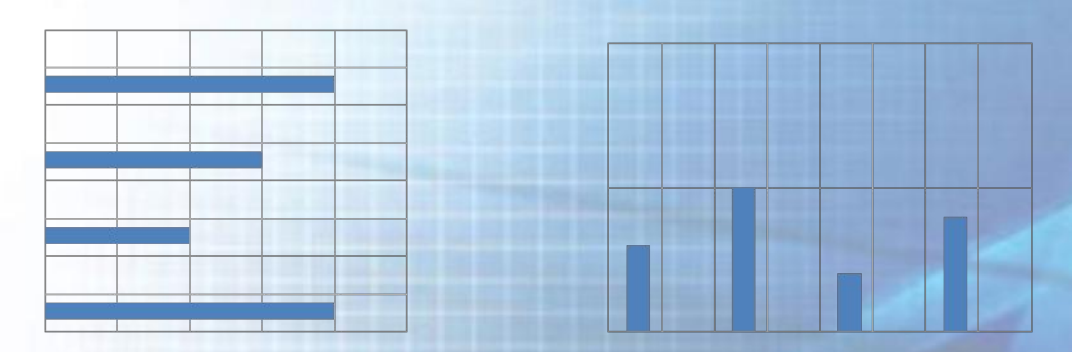

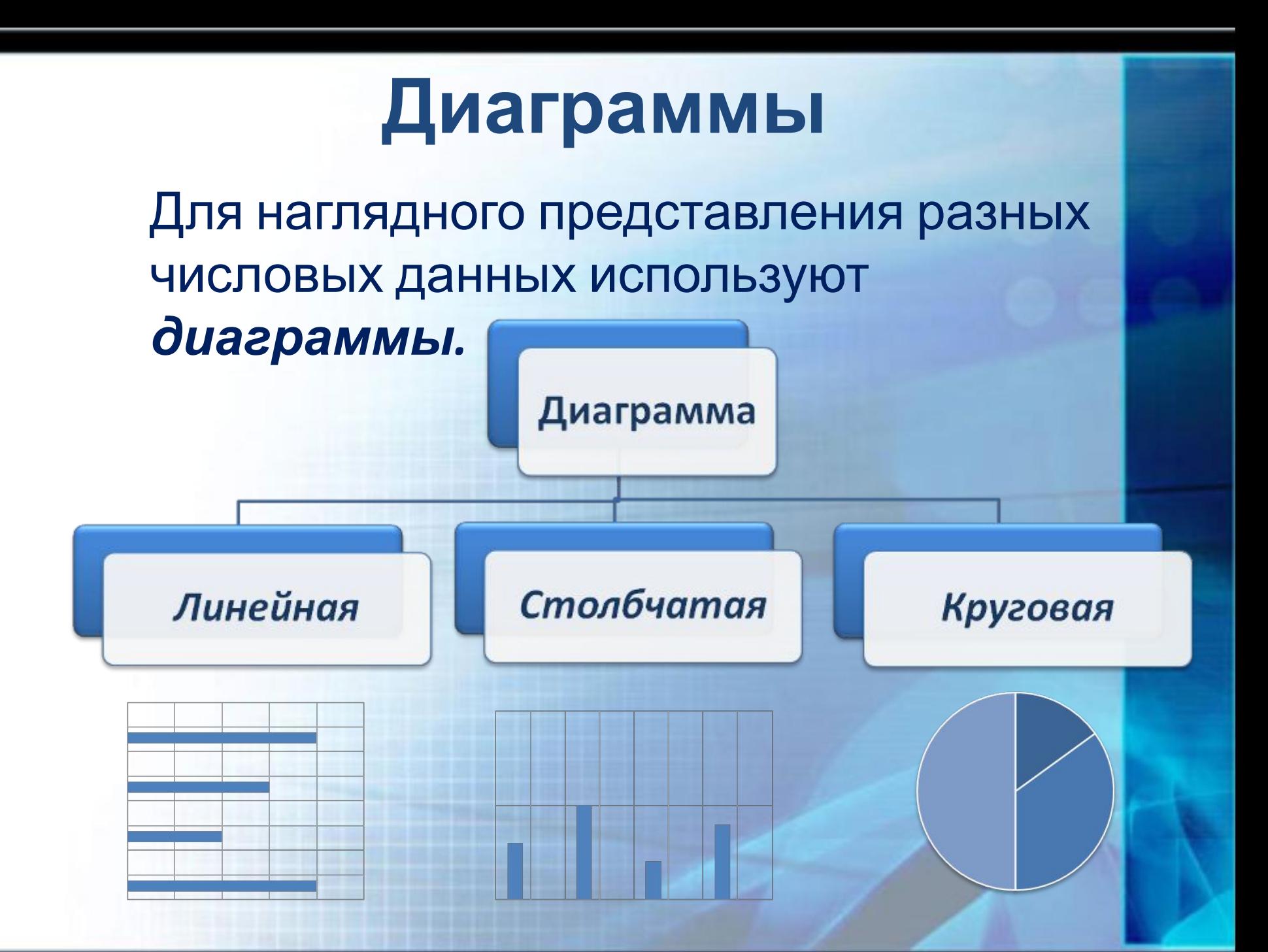

**Пример** : средние продолжительности жизни *слона*, *крокодила, верблюда, лошади* и *шимпанзе* равны *60, 40, 30, 25* и *60* годам соответственно. Представим **Представление данных с помощью диаграмм**

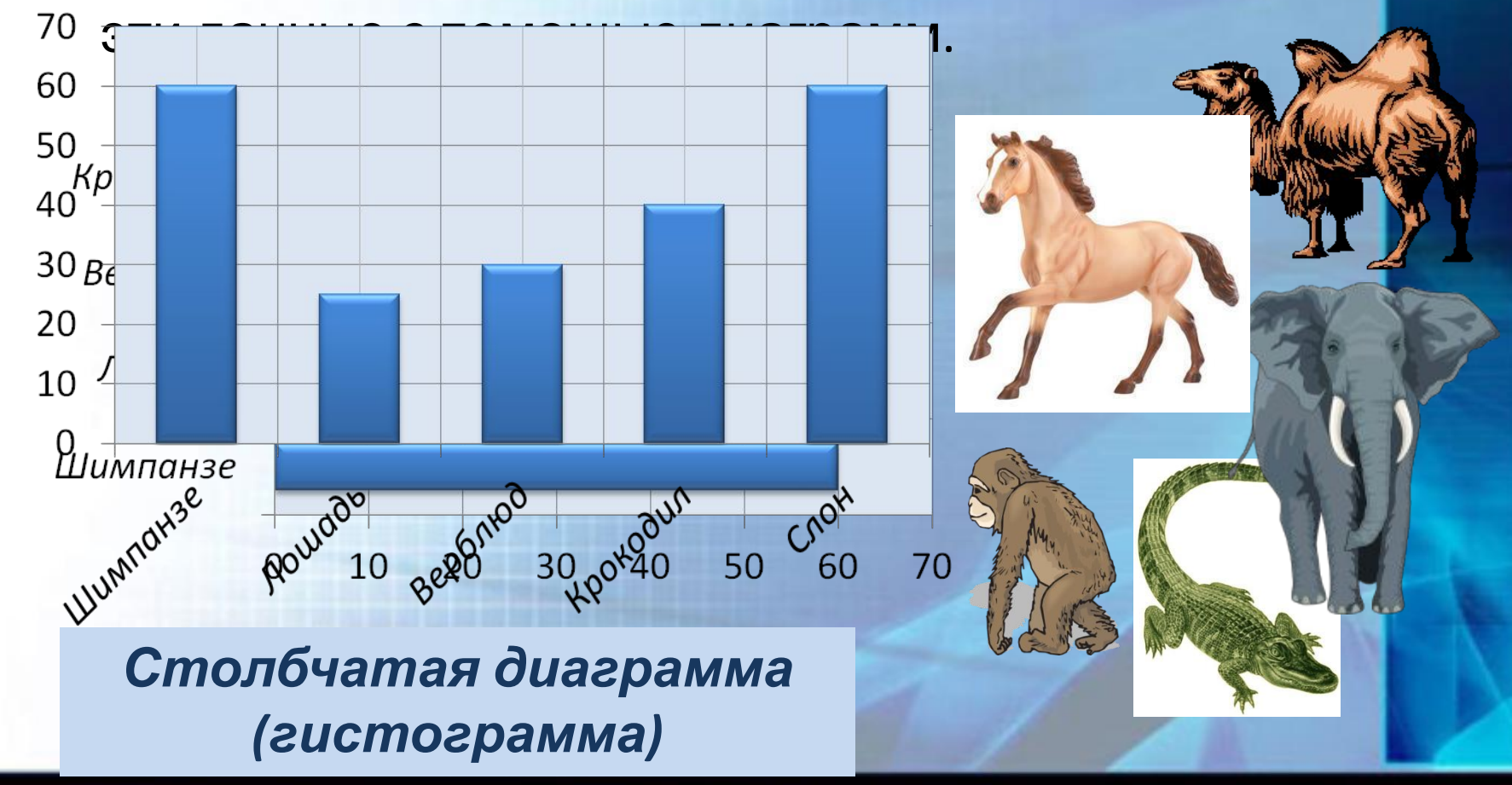

Годы

### **Давайте подумаем**

**Задание:** По следующим данным постройте столбчатую диаграмму.

В школе № 1 учатся 250 человек, в школе № 2 учатся 300 человек, в школе № 3 учатся 450 человек, в школе № 4 учатся 400 человеко

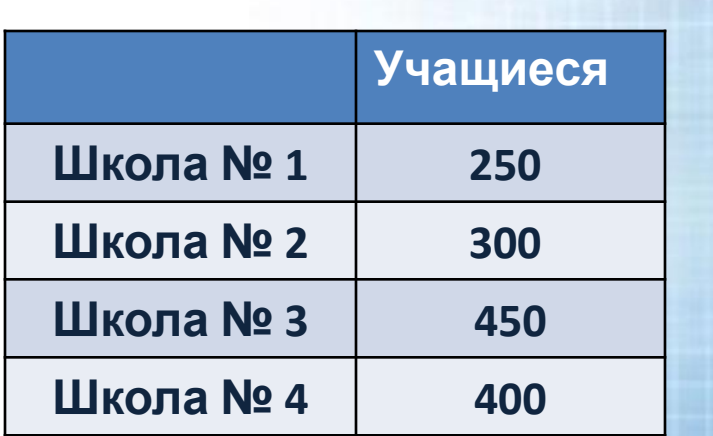

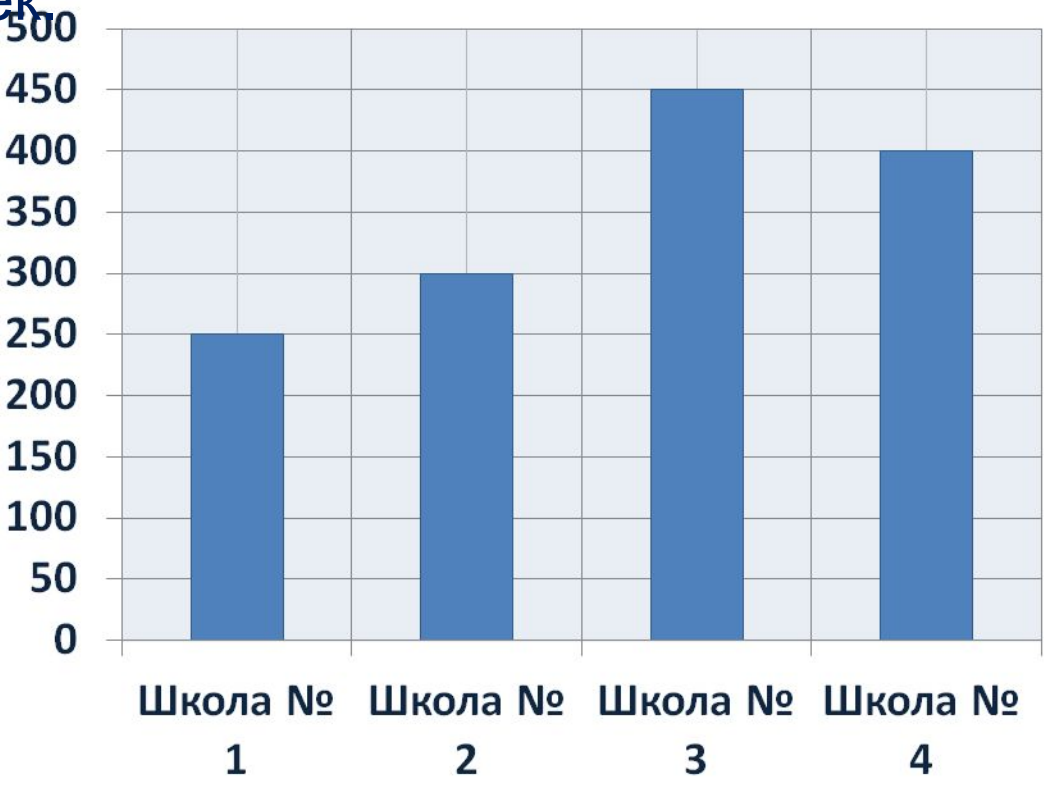

### **Самое главное**

- •Наглядные формы представления информации
	- это рисунки, схемы, диаграммы, фотографии и т. д.
- •Иллюстрации в книгах помогают читателю очень быстро понять, о чём идёт речь, и создать в его представлении определённые образы.
- •Для того чтобы показать, как *устроены* окружающие нас объекты (предметы, процессы, явления) и как они *связаны* друг с другом, используют **схемы**.
- •Для наглядного представления разных *числовых данных* используют **диаграммы**.

#### **Вопросы и задания** РТ №131 стр. 96

1. В кружок компьютерной графики ходят четыре девочки: Аня, Катя, Оля и Маша. На схеме имена девочек соединены линиями, если они дружат друг с другом. Уберите неверные утверждения. **?**

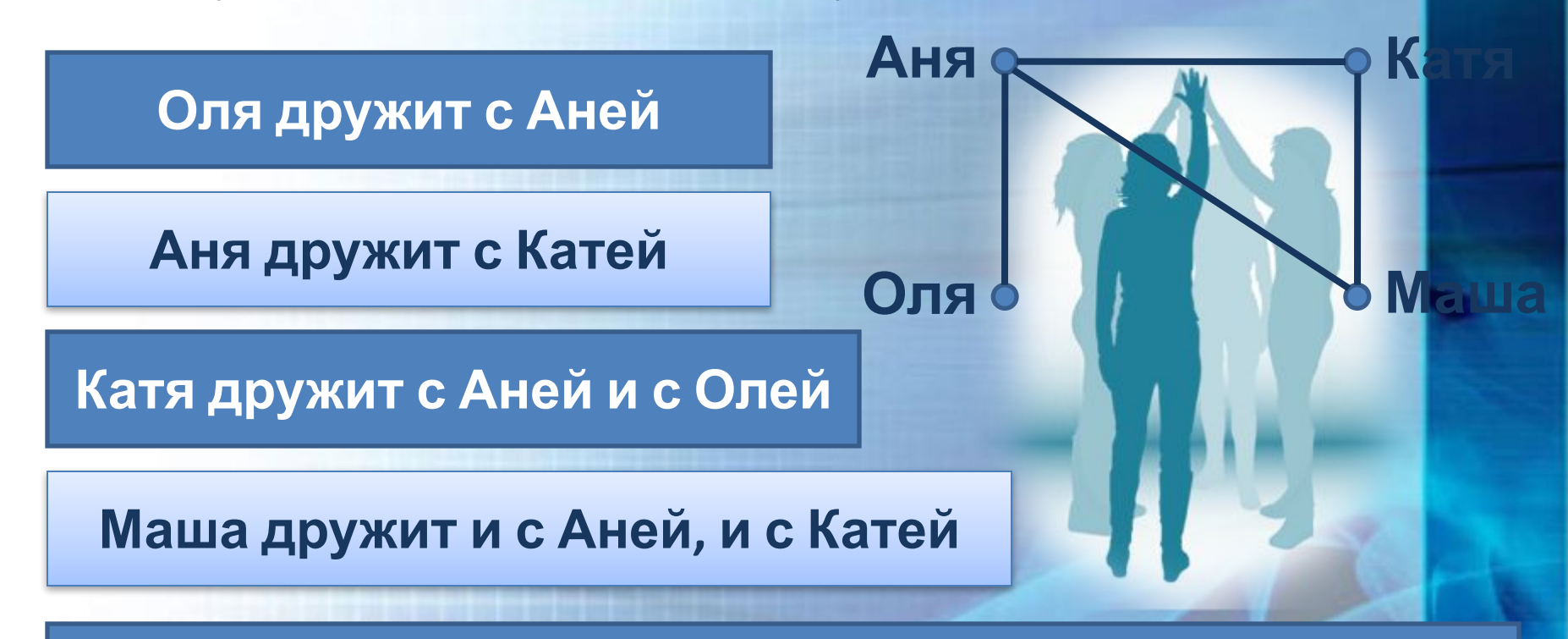

**Маша либо не дружит с Олей, либо не дружит с Аней**

### **Вопросы и задания**

РТ №135 стр. 99

**2.** Известно, что физически здоровый человек 80% всей информации получает с помощью органов зрения, 10% с помощью органов слуха, 5, 3 и 2% приходятся соответственно на органы обоняния, осязания и вкуса. Дополните соответствующими подписями круговую

**?**

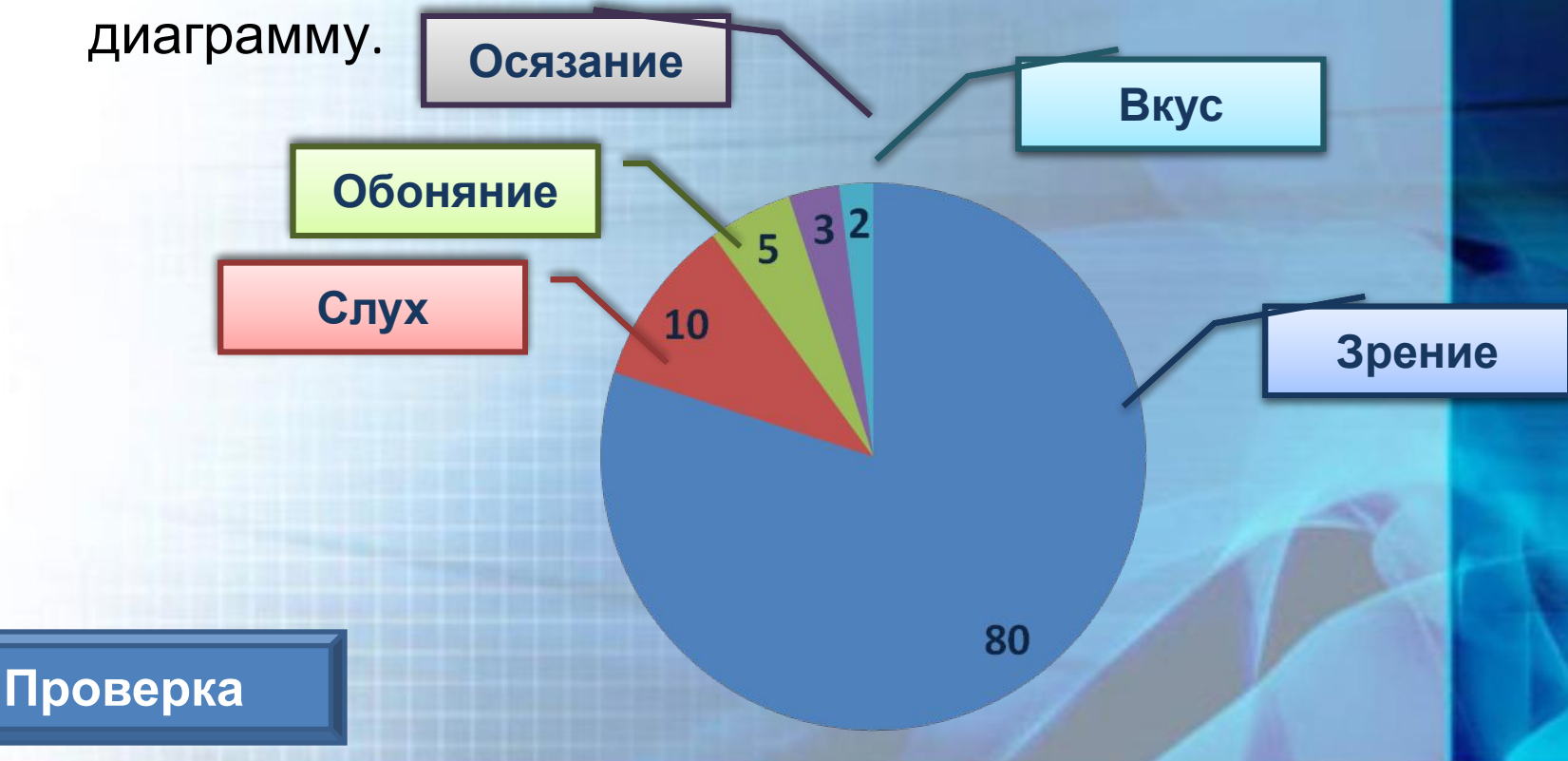

#### **Домашнее задание:**

§ 10(1), PT №132, учебник с. 73 № 4, 5

### **Физкультминутка**

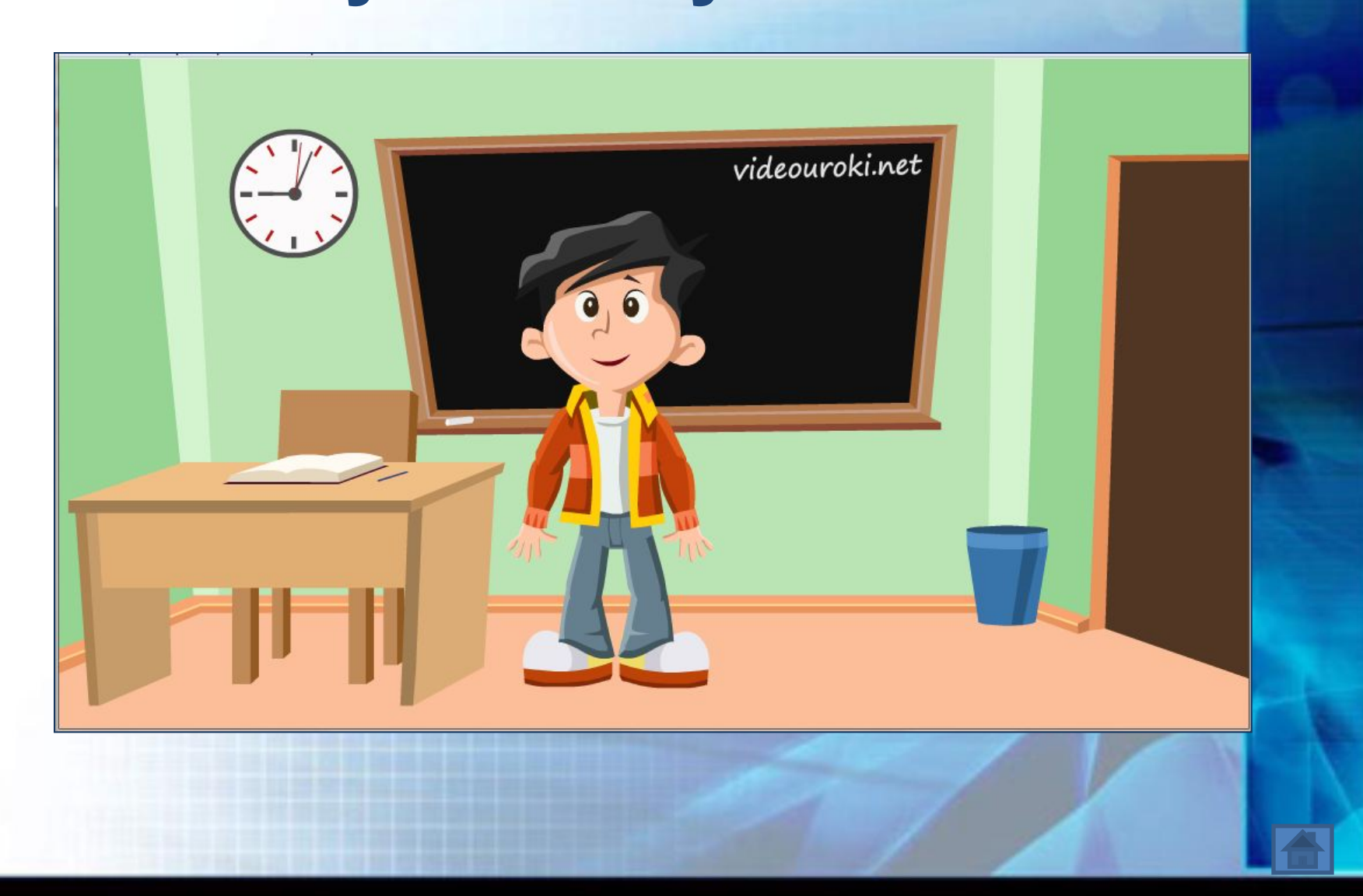

### **Практическая работа на ПК:** Работа 10, с. 140, Задание 3.

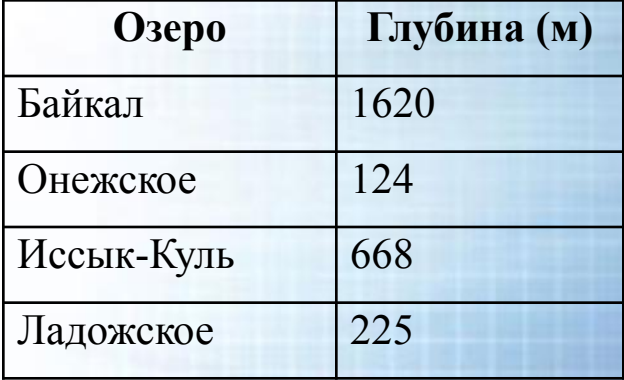

Глубина озер

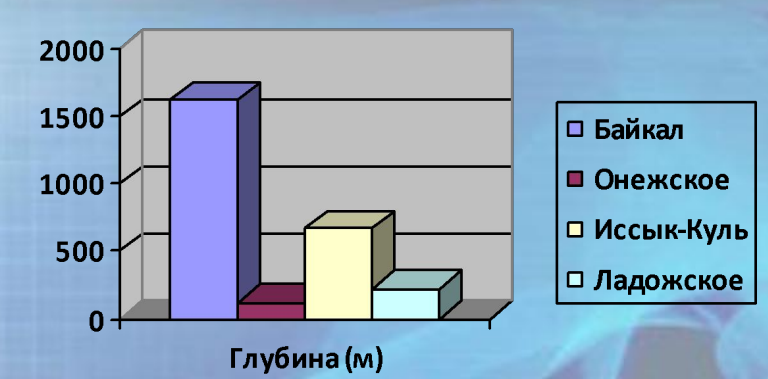

### **Подведем итоги:**

- 1. Можете ли вы назвать тему урока?
- 2. Вам было легко или были трудности?
- 3. Что получилось лучше всего и без ошибок?
- 4. Какое задание было самым интересным и почему?
- 5. Как бы вы оценили свою работу? Для этого…

#### **Отразите свое состояние и настроение, выбрав подходящий смайлик:**

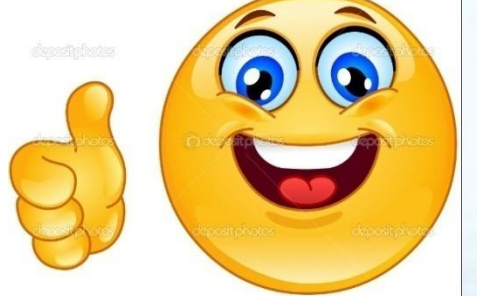

### Всё понятно!

#### Остались вопросы.

### Ничего не понял(а).

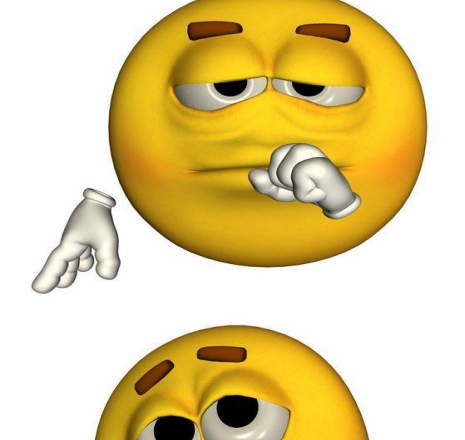

### **Это интересно**

**Найдите в электронном приложении к учебнику эти ресурсы и познакомьтесь с ними:**

*Презентация «Разнообразие наглядных форм представления информации»* 

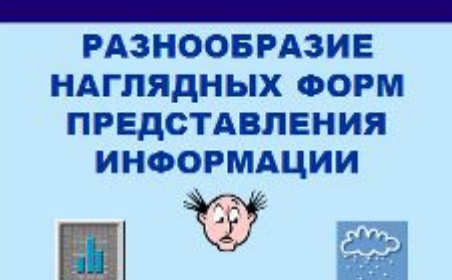

#### *Презентация «Поезда»*

Задача о железнодорожных составах

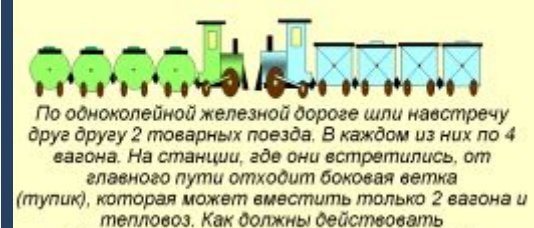

машинисты, чтобы составы разъехались и продолжили путь в нужных направлениях?

#### *«Теплоходы»* Теплоходы

*Презентация* 

 $\overline{ }$ 

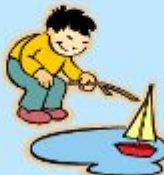

# Спасибо за урок!

#### **Источники:**

- ❖*Босова Л.Л.* «Информатика и ИКТ» учебник для 5класса, 2014 г. ❖*Босова Л.Л.* «Информатика и ИКТ» рабочая тетрадь для 5класса 2013 г.
- ❖*Босова Л.Л.* «Уроки информатики в 5–6 классах» методическое пособие 2005 г.
- ❖http://metodist.lbz.ru/authors/informatika/3/eor5.php ❖http://videouroki.net